|| तेज कार्य बेहतर कार्य राष्ट्र के नाम**|| \* \*|| हम पहुॅचे वहॉ पहुॅचा न कोई** जहॉ || **INSTITUTE OF COMPUTER SCIENCES & MANAGEMENT CHITAIPUR VARANASI** 

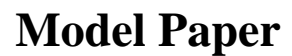

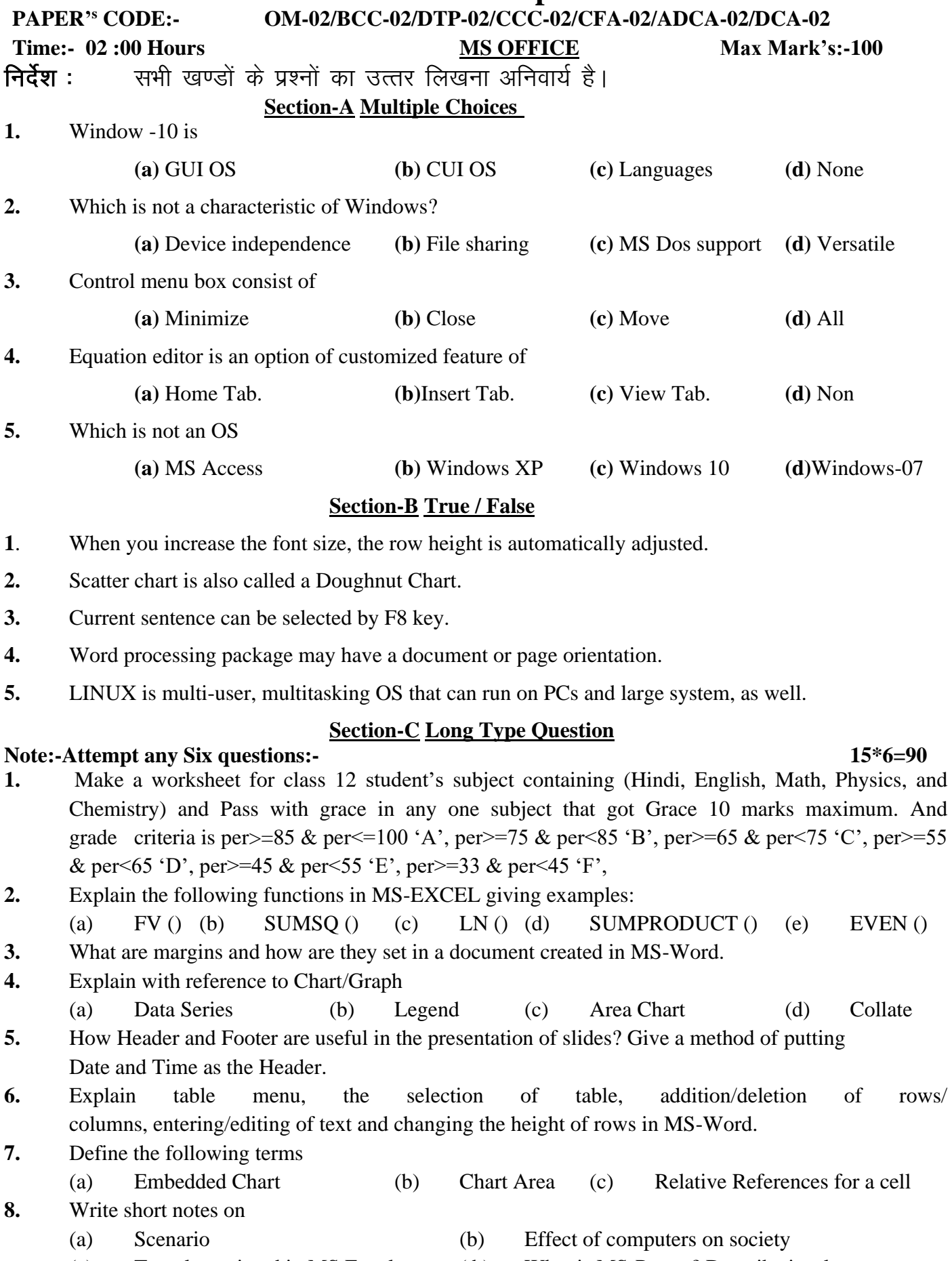

(c) Template wizard in MS Excel ( b) What is MS-Power? Describe its elements.

## **Section A Multiple Choices Questions**

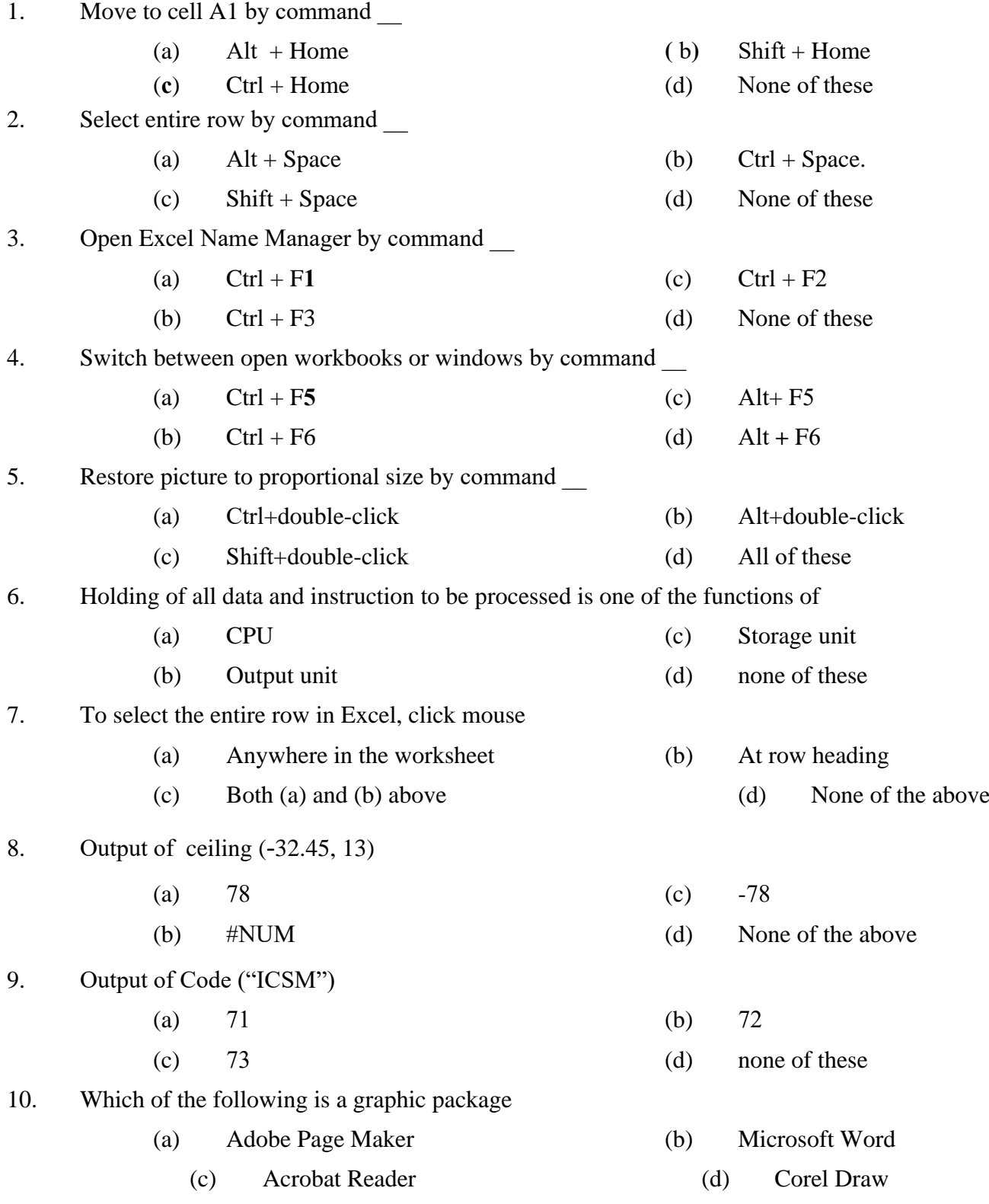

# **Section B True / False Questions**

- 1. Auto filter is a feature in Excel.
- 2. You can make changes to a document in Print Preview mode.
- 3. Change case option is in the format menu.
- 4. Oracle is used for making Computer Aided Design.
- 5. It is possible to protect an Excel sheet using password

### PTO

- 6. Assembler, Interpreter and Compiler are application S/W.
- 7. Paste special option is in Edit menu
- 8. Maximum width of a cell is 12.75
- 9. Header & Footer option is in view menu.
- 10. A word processor is a software package that helps to create and edit a document.

# **Section C Long Type Questions**

## **Note: Write answer on any three of the following-**

- 1. (a) Explain Macro? Write down the steps to record a new macro
	- (b) Write all options in slide presentation
- 2. Explain the following functions in MS-EXCEL giving examples:

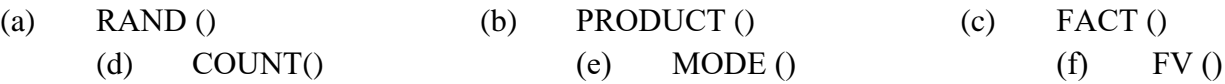

- 3. Explain Application of GUI based OS in brief.
- 4. Discuss role of Control Pannel in computer system in brief.
- 5. Describe about following commands in used for MS Excel.
	- (a) Ctrl + Page down (b) Ctrl + Shift + 5 (c) Ctrl + Shift +  $=$
	- (d)  $Ctrl + Shift +$ ; (e)  $Alt + Shift + F1$  (f)  $Shift + F3$

6. Define the following terms

(a) Blood Pressure Tracker (b) Role of Trend Lines (c) Database Power of Excel (d) Loan Amortization (e) Scenario of Income/Expence (f) Paper Size

### **Section-A Multiple Choices**

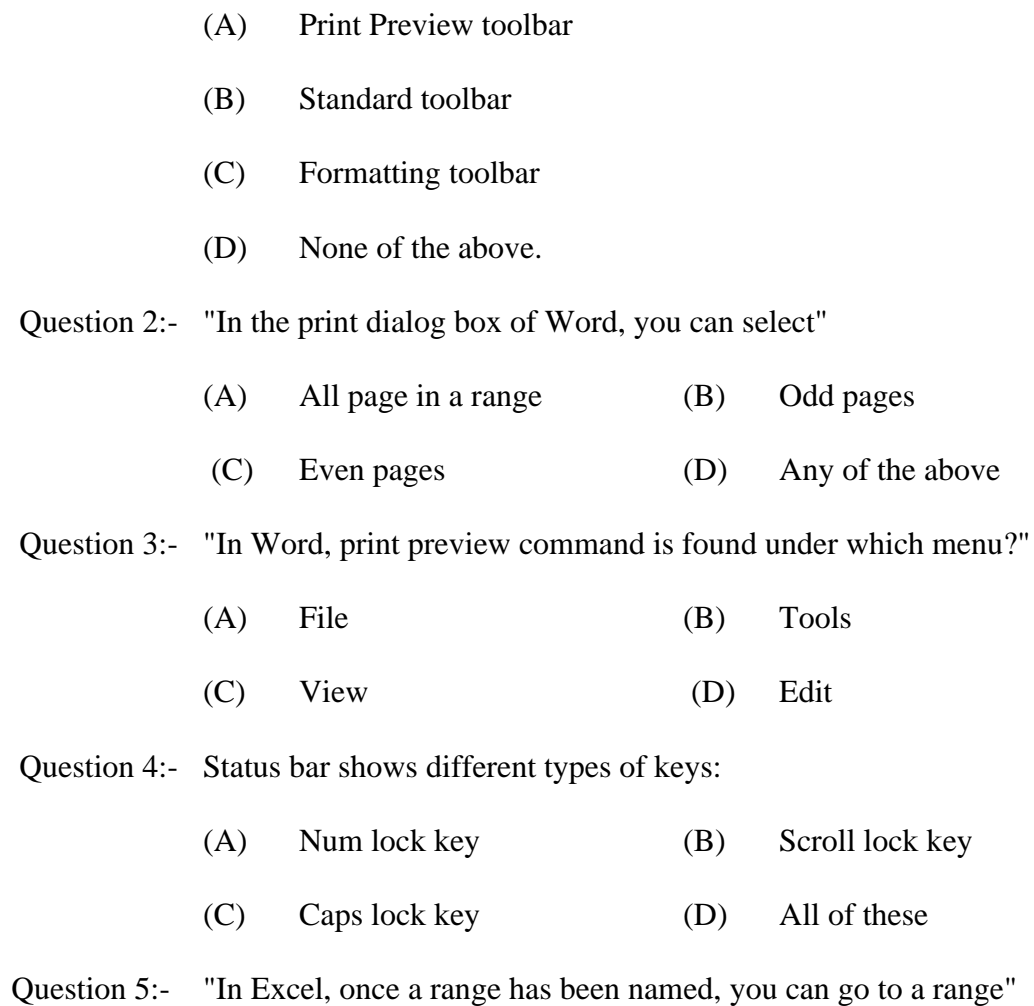

Question 1:- The Magnifier button is available on the

(A) By selecting ranges using the name box

(B) By selecting ranges using the [F5] key

(C) Both a and b

(D) None of the above.

# **Section-B Function of Commands**

Question 1:- Explain the following task of the Commands.

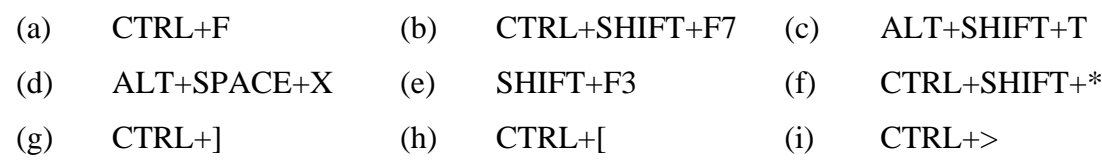

Question 2:- State whether the following statement are TRUE or FALSE.

- A. When a formatted number does not fit within a cell, it displays #DIV/0.
- B. You cannot change the position of the slide images on the Handout master.
- C. You can enlarge the sheep up to 500% while printing.
- D. When you hide a slide it remains in you file, even through it is hidden when you run the presentation.
- E. When you turn on background printing, you can continue working in Power Point while you print.

## **Section-C Long Type Question**

- **Note:-** Write answer on **any four** of the following-
- Question 1:- (a) Describe about windows of MS Word and Power Point in brief.
	- (b) Explain printing dialog box of MS Word with the help of diagram.
- Question 2:- Explain the following functions in MS-EXCEL giving examples:

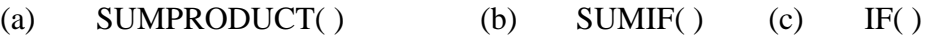

- (d) RAND( ) (e)  $FV()$  (f)  $DB()$
- Question 3:- Make a **Mark sheet** for course of **Office Management**.
- Question 4:- Write short notes of the following.
	- (a) Balance Sheet (b) Multimedia (c) Printing Paper Size.
- Question 5:- (A) Draw a Pie Chart of the following Data Series?

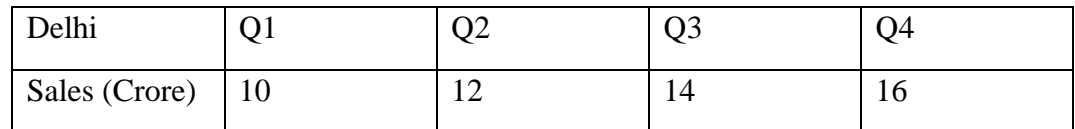

- (B) Differentiate between:-
	- 1. Virus & Antivirus.
	- 2. Primary File Name & Secondary File Name.
	- 3. Algorithm & Flow Chart.
- Question 6:- Define the following terms:-

(a) Tab Setting (b) Translator (c) Operating System.

#### **Section-A Multiple Choices**

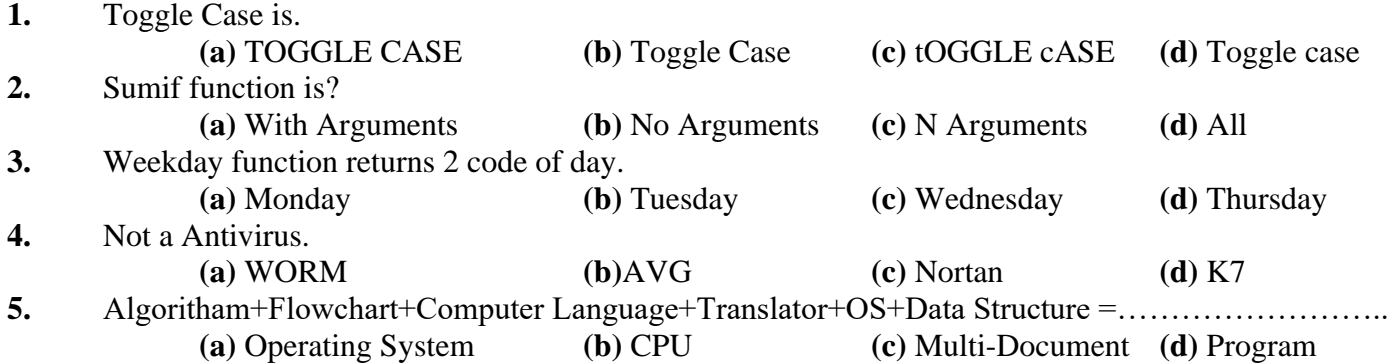

**Section-B True / False**

- **1**. CU provides a platform for any application S/W.
- **2.** File is the Heart of any application s/w.
- **3.** \$A\$4 is a Absolute cell referance.
- **4.** Rows are know as attributes and columns are know as tuples.
- **5.** Menu consists of commands and options.

### **Section-C Long Type Question**

#### **Note:-Attempt any 6 questions:-**(500 words)

- **1.** What is windows? working Technique with windows Explain with suitable example.
- **2.** Explain the following functions in MS-EXCEL giving examples:
- (a)CEILING () (b)SUMIF () (c)PMT () (d)IF() (e)RIGHT() (f)SLN()
- **3.** What is Writer? How is watermark created in Writer?
- **4.** What is Chart/Graph in Calc? Explain with Type of Chart suitable example.
- **5.** Description of Power Point and How to make an effective presentation?steps for making

presentation.

.

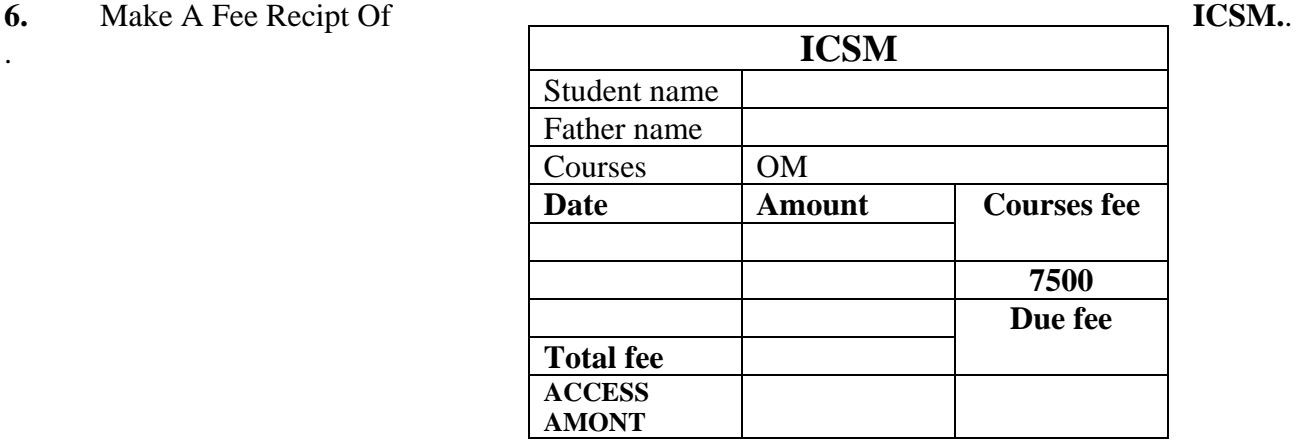

**7.** Define the following terms. (150 words)

(a)Difference between Interpreter and Compiler (b) Pivot Table (c) Goal Seek

- **8.** Write short notes on (300 words)
	- (a) Types of Booting (b) Change Case
	- (c) Template wizard in Writer (d) Operating System
- 
- 
- 

**6\*15=90**

- 
- 
- -

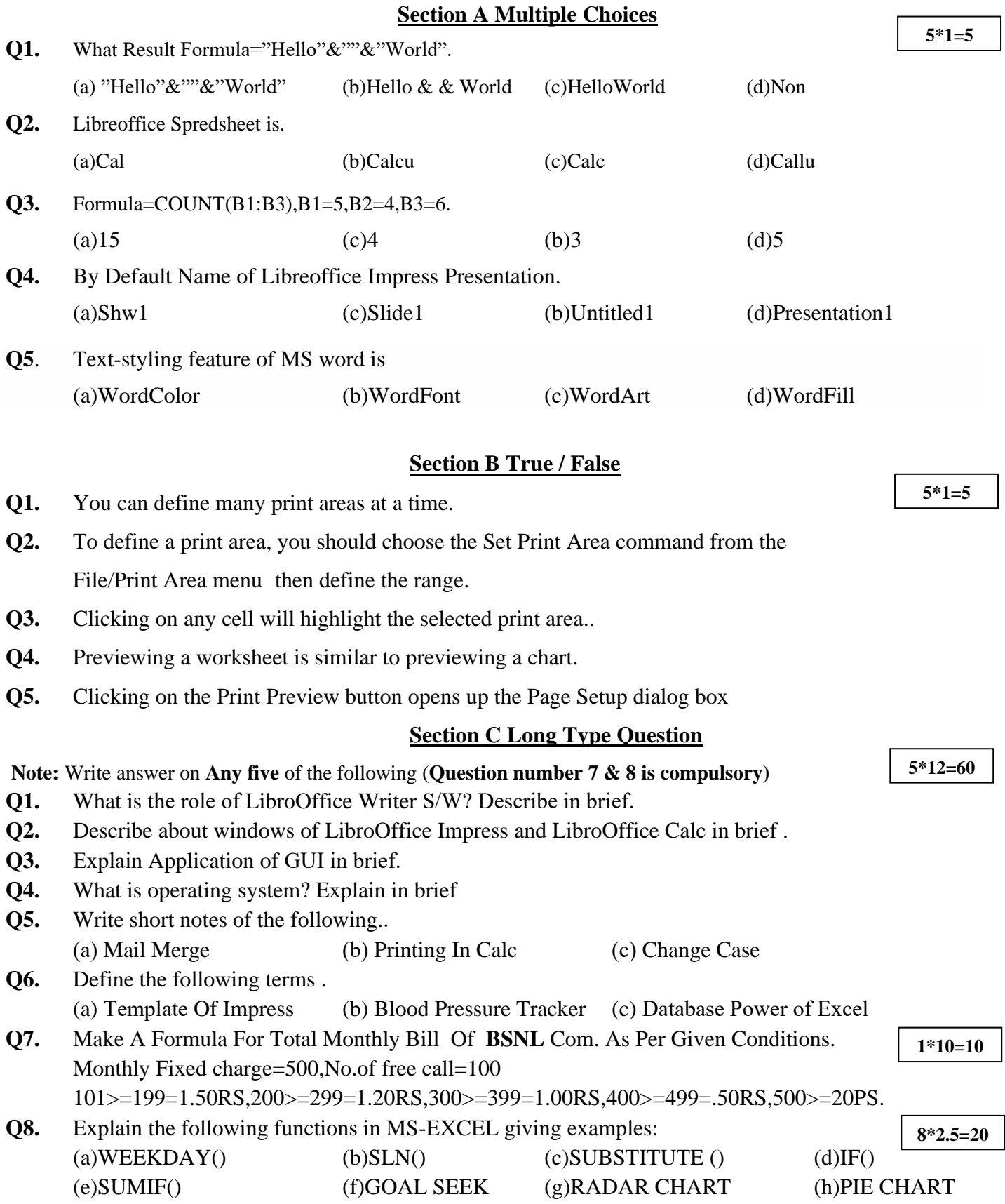

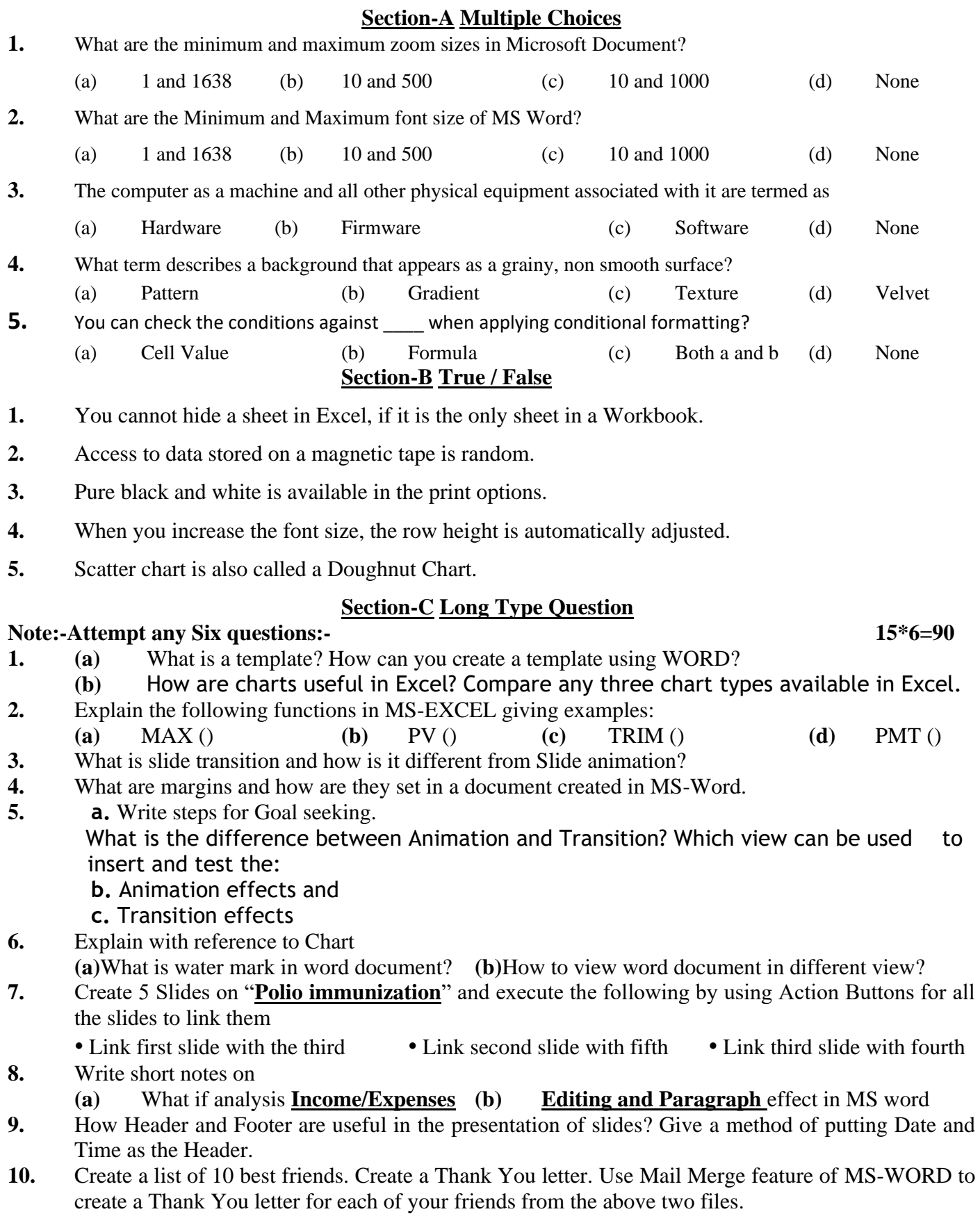

# **Section A Multiple Choices**

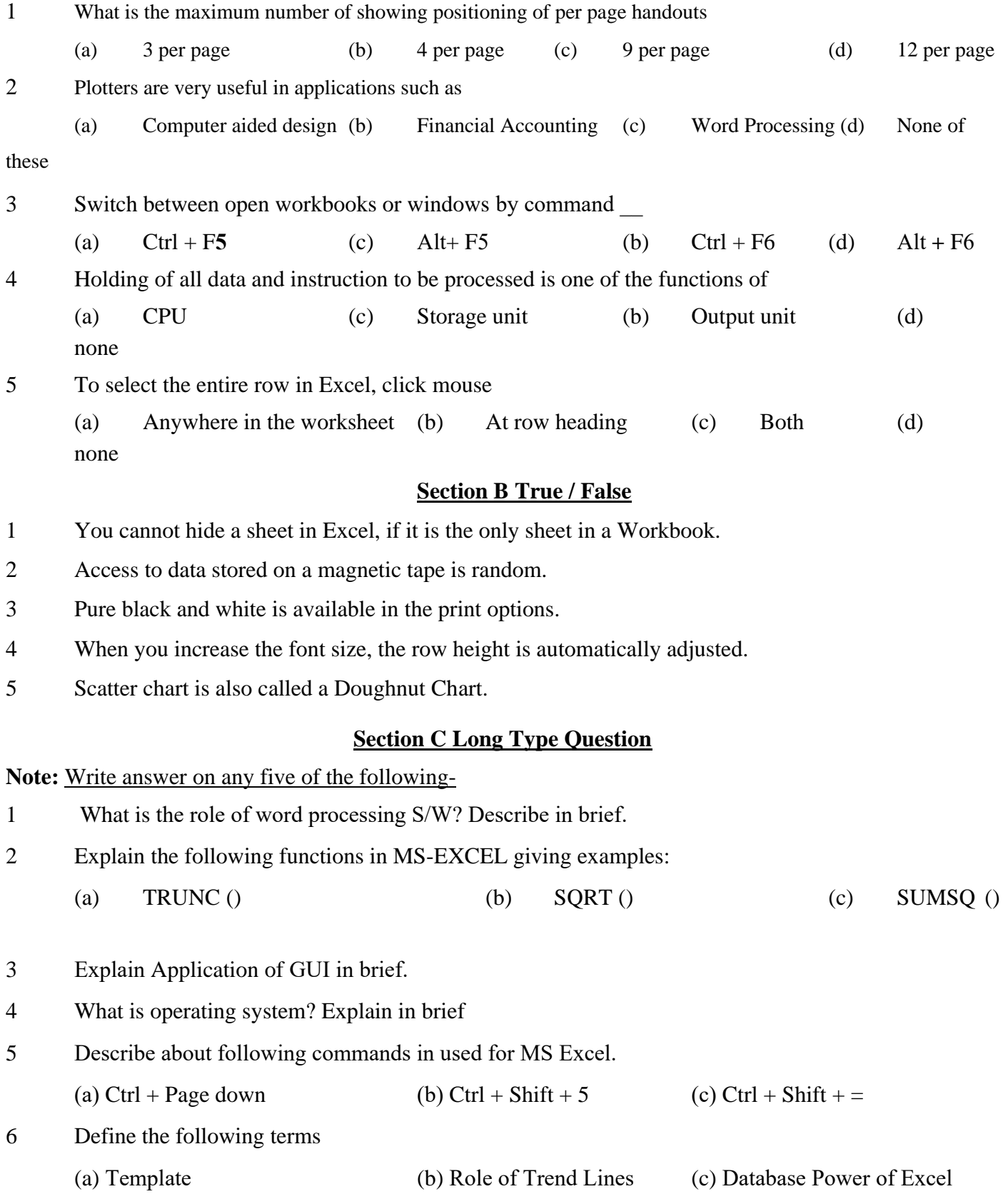